## **"AF01": FONCTIONS AVANCEES DE TOTALISATION ET FORMULATION**

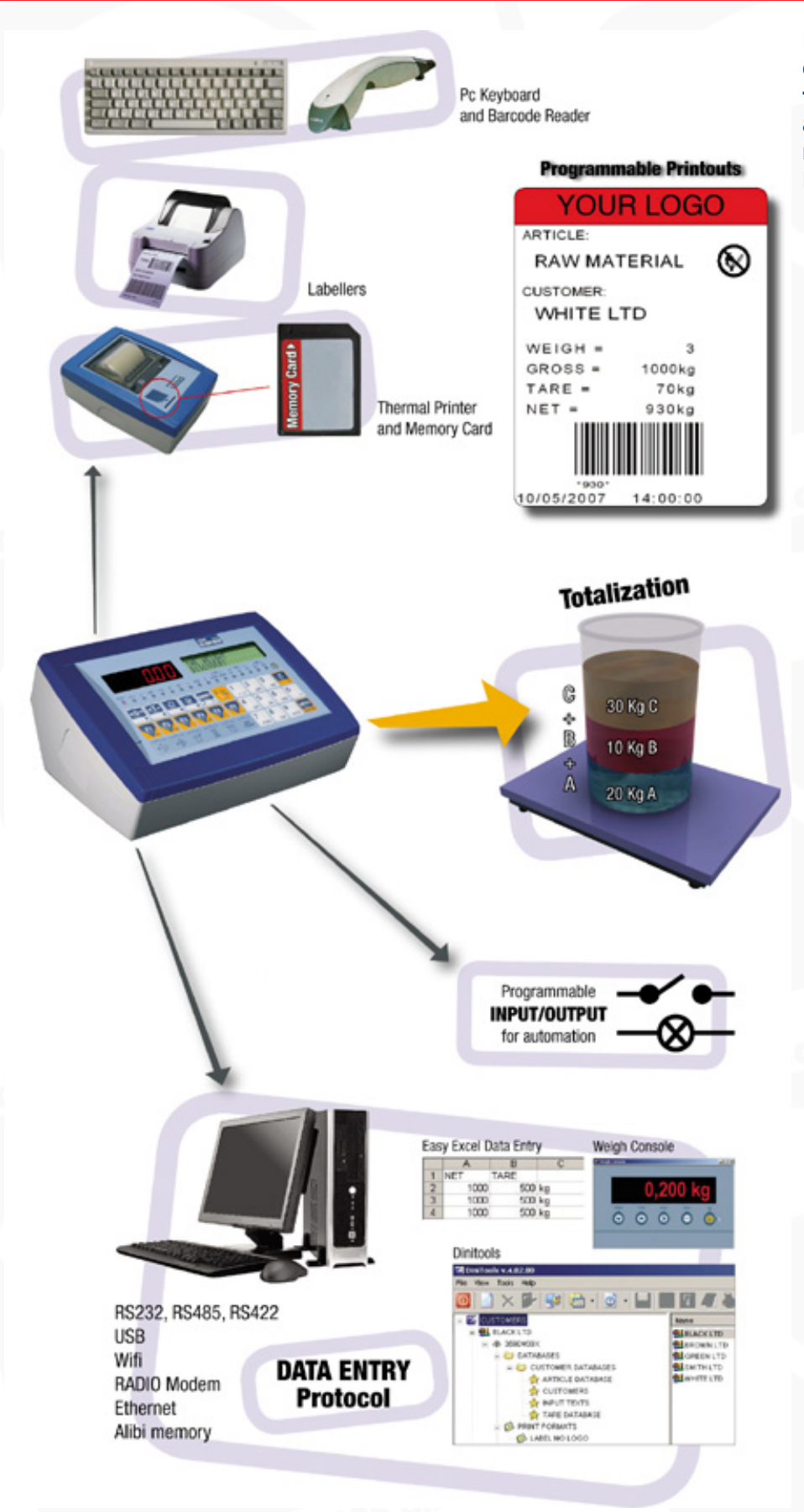

**Permettant de réaliser des opérations de pesage évoluées pour la totalisation et/ou formulation de poids avec impression complète des données mémorisées. Homologable CE-M (OIML R76/EN 45501).**

## **FONCTIONS PRINCIPALES**

- Remise à zéro; sélection poids Brut/Net; totalisation manuelle et automatique; totalisation horizontale (somme de lots), verticale (somme pour formulation), en déchargement, automatique avec tare. Tare automatique, tare prédéfinie (directe ou calculée), tare automatique débloquée, mémorisation de 300 tares pour chaque balance (max. 4 balances), tare bloq./débloq.
- **Fonction déblocage des zones du clavier.**
- **15 textes ID (identification) configurables et imprimables**, chacun comprenant 32 caractères (par exemple: code, ID lot, ID opérateur, numéro de séquence, etc).
- **Mémorisation de 1000 fiches produits**: 3 noms de l'article en alphanumérique (2 lignes de 20 caractères), tare, client correspondant.
- **Mémorisation de 200 fiches clients** en alphanumérique 5 lignes de 30 caractères.
- Sélection produit, client, tare mémorisée par lecteur de code à barre en émulation de clavier (avec IFKBRD en option).
- **Mémorisation de 300 tares** pour chaque balance (max 4 balances).
- 4 niveaux de totaux configur. et imprim.: total partiel, total général, total final, total par article.
- **Fonction calcul** permettant d'ajouter, soustraire ou multiplier 2 valeurs (chacune de 1 à 7 digits) introduites par le clavier. Le résultat de l'opérat. peut être imprimé et appliqué à la tare.
- **KDDATA: Protocole Data Entry: il est une** complète gamme de commandements sériels qui permettent de gérer les fonctions de la balance avec PC, pour simplifier cycles de travail complexes en guidant l'opérateur dans les opérations à exécuter.

Le protocole offre la possibilité de gérer les afficheurs de la balance pour interagir avec l'opérateur, exécuter toutes les fonctions de pesage, recueillir les données introduites par clavier, contrôler les entrées / sorties, gerer les bases des données et avoir une simulation du clavier indicateur sur PC.

● **Impression entièrement programmable** par le clavier ou d'un PC (par le logiciel gratuit Dinitools.net) de 30 formats d'impression associables à des fonctions différentes (touche impression, totalisation, total par article, total partiel, total général, en tête 1ère pesée); chaque format d'impression peut contenir 2048 commandes, qui peuvent être sous format ASCII ou sous bloc d'impression pré configuré (par exemple: raison sociale,quantité de pièces, numéro de lot, numéro de pesées, brut/tare/net, etc).

Des options d'impression par défault sont prévves (regargeable de Dinitools.net)

● **Impression de la liste de 1000 dernières pesées** par produit ou par client actif; impression des fiches articles avec les poids mémorisés.

## **VOIR LA FICHE PRODUIT 3590XP OU 3590XT POUR AFFICHER LES VERSIONS DISPONIBLES**

**Weight Indicators price list MARCH 2008 Category B46 ver 1.0**

Dini Argeo S.r.l. Copyright 2002-2007 - All Rights Reserved.